### **CHAPTER III**

## **RESEARCH METHODOLOGY**

# **A. The Research Design**

The method of this research is experimental research. According to Gay, experimental research is the only type of research that can test hypothesis to establish cause-and-effect relationships. $<sup>1</sup>$  This research is used when the writer</sup> wants to establish possible cause and effect between the independent and dependent variables. $^{2}$  The design of this research is quasi-experimental research. Gay and Airasian state that quasi-experimental design is used when the researcher keeps students in existing classroom intact and the entire classrooms are assigned to treatments. $3$  The writer uses intact groups, the first class is experimental class and the second class is control class. Quasi-experimental design has many designs. In this research the writer applies quasi-experimental non-equivalent control group design. According to Gay, the non-equivalent control group design is the design that involves random assignment of intact groups of the treatments, not random assignment of individuals.<sup>4</sup>

According to Creswell, the design of the research can be illustrated as follows:

<sup>1</sup>L.R. Gay and Peter Airasian. *Educational Research: Competencies for Analysis and Application (Sixth Edition). (*New Jersey: Prentice-Hall, 2000). p. 367

<sup>2</sup>Jhon W. Creswell. *Educational Research: Planning, Conducting, and Evaluating Quantitative and Qualitative Research.* (New Jersey: Pearson Education, 2008). p. 299

<sup>3</sup>L.R. Gay and Peter Airasian. *Op. Cit.* p. 394

<sup>4</sup>L.R. Gay and Peter Airasian.*Ibid.* p. 395

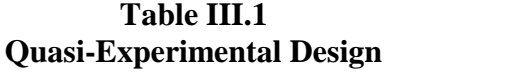

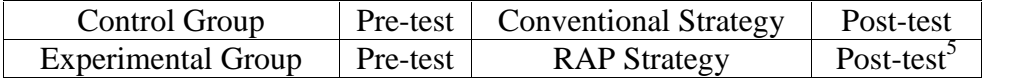

There are two variables that are used in this research, first is the effect of using Read, Ask question, and Put into your own words (RAP) strategy as independent variable, and dependent variable is students' reading comprehension. In conducting this research, two classes of the second year students of Senior High School Yayasan Lembaga Pendidikan Islam (YLPI) Pekanbaru participated. The first class was the experimental class and the other was the control class. Both of classes, the experimental class and control class got different treatment. The experimental class was treated by using "Read, Ask question, and Put into your own words strategy" and the control class was treated as usual, without using "Read, Ask question, and Put into your own words strategy". At the end of this research, the writer examined reading comprehension of the students who were taught by using "Read, Ask question, and Put into your own words strategy" and who were taught without using "Read, Ask question, and Put into your own words strategy". Their results were compared in order to determine the effect of the treatment.

<sup>5</sup>John W Cresswell, *Educational Research: Planning, Conducting, and Evaluating Quantitative and Qualitative Research,* (New Jersey: Pearson Education, Ltd., 2008) p. 314

### **B. The Location and The Time of the Research**

This research was conducted at Senior High School Yayasan Lembaga Pendidikan Islam (YLPI) Pekanbaru which is located at Kaharuddin Nasution Street, Marpoyan, Pekanbaru. It was conducted from February to March 2013.

## **C. The Subject and Object the Research**

1. The subject of the research

The subject or source of the data of this research was the second year students of Senior High School Yayasan Lembaga Pendidikan Islam (YLPI) Pekanbaru academic year 2012-2013. The subjects consisted of three classes. Briefly, not all of the students who were studying at the second year of SMA Yayasan Lembaga Pendidikan Islam (YLPI) Pekanbaru were picked up to be the subject of this research, but only several of them.

2. The object of the research

The object of this research is the effect of using Read, Ask question, and Put into your own words (RAP) strategy toward students' reading comprehension.

### **D. The Population and Sample of the Research**

#### **1. Population**

The population of this research was the second year students of Senior High School Yayasan Lembaga Pendidikan Islam (YLPI) Pekanbaru in 2012- 2013 academic years. The total population of the second year students of Senior High School Yayasan Lembaga Pendidikan Islam (YLPI) Pekanbaru is 114 students which consisted of three classes. They were class XI. IPS, Class XI. IPA1, and Class XI. IPA2.

| N <sub>0</sub> | <b>Class</b>         | <b>Population</b> |        |              |
|----------------|----------------------|-------------------|--------|--------------|
|                |                      | <b>Male</b>       | Female | <b>Total</b> |
|                | Class XI IPS         | 23                |        |              |
|                | Class XI IPA1        |                   |        | 35           |
|                | <b>Class XI IPA2</b> |                   |        |              |
| TOTAL.         |                      |                   |        |              |

**TableIII.2 Distribution of the Research Population**

#### **2. Sample**

Sampling is the process of selecting a number of individuals for a study in a way in that represents the larger group from which they were selected.<sup>6</sup> In obtaining the sample, the writer uses cluster sampling as the way to choose the sample of population because the students are already formed into classes. Cluster sampling is sampling in which groups, not individual, are randomly selected<sup>7</sup>. Cluster sampling is a technique in selecting sample which consists of a group of members collected in a group.<sup>8</sup> Based on the design of this research, the writer only took two classes as the sample; they are XI IPA 1 as experimental class and XI IPA 2 as control class.

## **E. The Technique of Collecting Data**

In getting the data which were needed to support this research, the writer used a test to measure the students' reading comprehension. In this technique, the writer collected data by doing test. The same test was administered to the

<sup>6</sup>L.R. Gay and Peter Airasian, *Op. Cit.* p. 121

<sup>7</sup>*Ibid.,* p. 129

<sup>8</sup>Hartono. *Metodologi Penelitian.* (Pekanbaru : Zanafa Publishing, 2011) p. 52

experimental and control class. Test was used to collect the data about the effect of using Read, Ask question, and Put into your own words (RAP) strategy toward students' reading comprehension. It is aimed to see if there is difference between the two classes. In this case, there were two tests; pre-test which was given before the treatment and post-test was given after the treatment.

To get the data about students' reading comprehension, the writer used the assessment based on the indicators of reading comprehension that have been explained in the operational concept. In this test, the writer used multiple choice tests in reading comprehension, consisting of 25 items.

**Table III.3 Blue Print of Reading Comprehension**

| N <sub>0</sub> | <b>Indicators</b>                  | <b>Items Number</b> | <b>Number of Items</b> |
|----------------|------------------------------------|---------------------|------------------------|
|                | Finding Factual Information        | 1, 6, 11, 16, 21    |                        |
| $\overline{2}$ | Identifying Main Idea              | 2, 7, 12, 17, 22    |                        |
| 3              | Locating the Meaning of Vocabulary | 3, 8, 13, 18, 23    |                        |
| 4              | <b>Identifying Reference</b>       | 4, 9, 14, 19, 24    |                        |
|                | Make to Identifying Inference      | 5, 10, 15, 20, 25   |                        |
|                | <b>Total Items</b>                 |                     | 25                     |

## **F. The Validity and Reliability of the Test**

### **1. Validity of the Test**

Every test, whether it is a short, informal classroom test or a public examination should be as valid as the test constructor can make it. The test must aim in providing a true measure of the particular skill in which it is intended to measure.

According to Suharsimi Arikunto, there are two kinds of validity, namely logical validity and empirical validity. Logical validity is the validity stated based on the result of minds. The empirical validity is the validity stated

based on the result of experience.<sup>9</sup> It means that the instrument of the research stated valid if the instrument has been examined from the experience such as try out.

In this research, the instrument is multiple choice tests. So, the writer used product moment correlation as follow:

$$
r_{xy} = \frac{N \sum XY - (\sum X)(\sum Y)}{\sqrt{\left[N \sum X^2 - (\sum X)^2\right] N \sum Y^2 - (\sum Y)^2}}
$$

The formula above was used to find out the validity of the each item tests that researcher gave to the students. The items that did not reach the standard level of validity were excluded from the test and they were changed with the new items. The standard of the validity can be seen in the following table:

**Table III.4 The Standard of Validity of the Test**

| No | The Standard of Validity $(r_{xy})$ | Category/Status |
|----|-------------------------------------|-----------------|
|    | $0.00 - 0.20$                       | Very Low        |
|    | 0.20 < 0.40                         | Low             |
|    | 0.40 < 0.60                         | Enough          |
|    | $0.60 - 0.80$                       | High            |
|    | $0.80 - 1.00$                       | Very High       |

 $(Adopted from: Suharsimi Arikunto)<sup>10</sup>$ 

After analyzing the score of 20 students doing try out, the value of product moment  $(r_{xy})$  can be seen in the following table:

<sup>10</sup>*Ibid.*, p.75

<sup>9</sup>Suharsimi Arikunto, *Dasar-Dasar Evaluasi Pendidikan (Edisi Revisi),* (Jakarta: Bumi Aksara, 2001) p. 65-66

| N <sub>0</sub> | <b>Items Number</b> | <b>The Value of Product</b> | Interpretation/   |
|----------------|---------------------|-----------------------------|-------------------|
|                |                     | Moment $(r_{xy})$           | <b>Categories</b> |
| $\mathbf{1}$   | Item 01             | 0.634                       | High              |
| $\overline{2}$ | Item 02             | 0.599                       | Enough            |
| 3              | Item 03             | 0.599                       | Enough            |
| $\overline{4}$ | Item 04             | 0.231                       | Low               |
| 5              | Item 05             | 0.599                       | Enough            |
| 6              | Item 06             | 0.436                       | Enough            |
| 7              | Item 07             | 0.436                       | Enough            |
| 8              | Item 08             | 0.224                       | Low               |
| 9              | Item 09             | 0.436                       | Enough            |
| 10             | Item 10             | 0.599                       | Enough            |
| 11             | Item 11             | 0.459                       | Enough            |
| 12             | Item 12             | 0.599                       | Enough            |
| 13             | Item 13             | 0.226                       | Low               |
| 14             | Item 14             | 0.309                       | Low               |
| 15             | Item 15             | 0.412                       | Enough            |
| 16             | Item 16             | 0.417                       | Enough            |
| 17             | Item 17             | 0.289                       | Low               |
| 18             | Item 18             | 0.342                       | Low               |
| 19             | Item 19             | 0.289                       | Low               |
| 20             | Item 20             | 0.334                       | Low               |
| 21             | Item 21             | 0.336                       | Low               |
| 22             | Item 22             | 0.352                       | Low               |
| 23             | Item 23             | 0.357                       | Low               |
| 24             | Item 24             | 0.248                       | Low               |
| 25             | Item 25             | 0.436                       | Enough            |

**Table III.5 The Classification of Validity of Each Item**

Based on the data obtained above, there was 1 item/question in the interval of high level,  $0.60 - < 0.80$ . It is pointed out that 1 item/question is accepted in the standard validity of the test, while there were 12 items/questions were at the interval of enough level,  $0.40 - < 0.60$ . It means that 12 items/questions were accepted. There were 12 items/questions in the interval of low level or score obtained  $0.20 - <0.40$ . It means that those 12 items/questions were accepted. It is pointed out that the value of product moment of each item number is accepted to use as the instrument of the test.

# **2. Reliability of the Test**

A test must first be reliable as measuring instrument. Reliability is a necessary characteristic of any good test.

The formula used to find out the reliability of the test in this research is coefficient Alfa  $( )$  from Cronbach<sup>11</sup>.

$$
r_{11} = \left[\frac{n}{n-1}\right] \left[1 - \frac{\sum \sigma_t^2}{\sigma_t^2}\right]
$$

Where the formula of variants is 
$$
\sigma^2 = \frac{\sum x^2 - \frac{(\sum x)^2}{N}}{N}
$$

$$
r_{11} = Reliability of the instrument
$$

$$
N
$$
 = the number of items

$$
\Sigma \sigma_t^2
$$
 = The total number of variant of items

$$
\sigma_t^2 = \text{the total of variant}
$$

 $N =$  the number of the student/respondent

According to Suharsimi Arikunto, the value of correlation coefficients as  $follows<sup>12</sup>;$ 

<sup>11</sup>*Ibid.,* p. 109

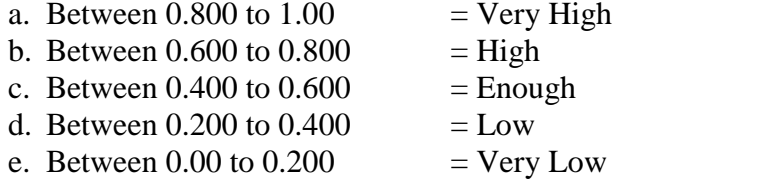

After analyzing the validity of the test, the writer analyzed the reliability of the test. Before analyzing the reliability of the test, the writer found the variants of each item first. It can be seen in the following table:

| N <sub>o</sub>          | Items Number | Variants                              |
|-------------------------|--------------|---------------------------------------|
| $\mathbf{1}$            | Item 01      | 0.248                                 |
| $\overline{c}$          | Item 02      | 0.21                                  |
| $\overline{\mathbf{3}}$ | Item 03      | 0.21                                  |
| $\overline{4}$          | Item 04      | 0.24                                  |
| 5                       | Item 05      | 0.21                                  |
| 6                       | Item 06      | 0.21                                  |
| 7                       | Item 07      | 0.21                                  |
| 8                       | Item 08      | 0.248                                 |
| 9                       | Item 09      | 0.21                                  |
| 10                      | Item 10      | 0.21                                  |
| 11                      | Item 11      | 0.21                                  |
| 12                      | Item 12      | 0.21                                  |
| 13                      | Item 13      | 0.21                                  |
| 14                      | Item 14      | 0.25                                  |
| 15                      | Item 15      | 0.21                                  |
| 16                      | Item 16      | 0.248                                 |
| 17                      | Item 17      | 0.248                                 |
| 18                      | Item 18      | 0.21                                  |
| 19                      | Item 19      | 0.248                                 |
| 20                      | Item 20      | 0.248                                 |
| 21                      | Item 21      | 0.24                                  |
| 22                      | Item 22      | 0.25                                  |
| 23                      | Item 23      | 0.24                                  |
| 24                      | Item 24      | 0.248                                 |
| 25                      | Item 25      | 0.21                                  |
| <b>Total</b>            | $n = 25$     | $\overline{2}$<br>$t_{\rm t} = 5.682$ |

**Table II.6 Variants Items of Reliability**

K = 25  
\n
$$
\sigma_t^2
$$
 = 5.682  
\n $\sigma_t^2$  = 21.948  
\nN = 20  
\n $r_{11}$  =  $\left[\frac{n}{n-1}\right] \left[1 - \frac{\sum \sigma_t^2}{\sigma_t^2}\right]$   
\n $r_{11}$  =  $\left[\frac{25}{25-1}\right] \left[1 - \frac{5.682}{21.948}\right]$   
\n=  $\left[\frac{25}{24}\right] \left[1 - 0.259\right]$   
\n=  $\frac{25}{24}$ X 0.741  
\n=  $\frac{18.525}{24}$ 

 $= 0.772$ 

It can be described that the value of " $r_{11}$ " is 0.772 intended to prove whether each item of the test is reliable at the 5% level of significance or not. The value of " $r_{11}$ " (0.772) and the "r" table were compared by getting the degree of freedom (df). To get the level of "df", the following formula was used:

df  $= n - 2$  $= 20 - 2$  $= 18$ 

The degree of freedom is 18 and the 5% level of significance refers to 0.444. So, it can be analyzed that the value of "r" is bigger than "r" table in the 5% level of significance. It can be read that  $0.772 > 0.444$ .

So, the writer can conclude that the instrument of the research is reliable and it can be used as the instrument of the research.

### **G. The Technique of Data Analysis**

The technique of data analysis used in this research was T-test formula by using SPSS (Statistical Package for the Social Sciences). In analyzing the data, the writer used the checklist on the observation list and scores of post-test of experimental as well as the control group. These scores were analyzed statically. The writer used score of experimental class and control class.

To analyze the collected data, the writer established some categories to classify the result of the test as main instrument of this research, According to Hartono; the score range is as follows:

Formula :

$$
to = \frac{Mx - My}{\sqrt{\left(\frac{SDx}{\sqrt{N-1}}\right)^2 + \left(\frac{SDy}{\sqrt{N-1}}\right)^2}}
$$

Where:

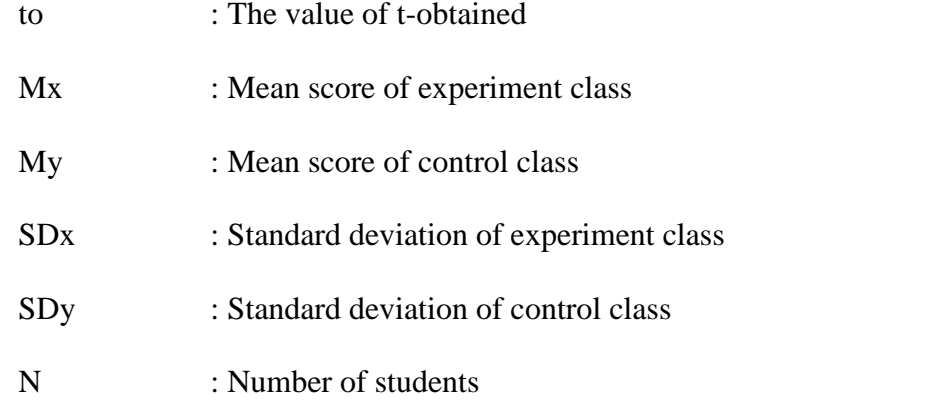

The t-test was obtained by considering the degree of freedom  $(df)$  = (N1+N2)-2. Statistically the hypotheses are:

Ho: to < t-table

Ha:  $to$  > t-table

Ho is accepted if  $t_0 < t$  – table or there is no significant effect of using Read, Ask questions, and Put into your own words strategy towards students' reading comprehension.

Ha is accepted if  $t_0 > t$  table or there is significant effect of using Read, Ask questions, and Put into your own words strategy towards students' reading comprehension.